# **Svensk specialklubb för Tibetansk Spaniel**

# **Protokoll: Styrelsemöte nr3**

Rubrik: Styrelsemöte nr3 Mötesnummer: nr 3 Startdatum: Måndag 2024-06-03 kl. 18:30 Slutdatum: Måndag 2024-06-03 kl. 20:30 Plats: Zoom Beskrivning: N/A Närvarande: Stina Johansson, Lotta Östlund, Christina Fogel, Anette ståhl, Pia Molin, Annika Arosenius, Anneli Djurman Ordförande: Pia Molin Protokollförare: Annika Arosenius Justerare: Christina Fogel

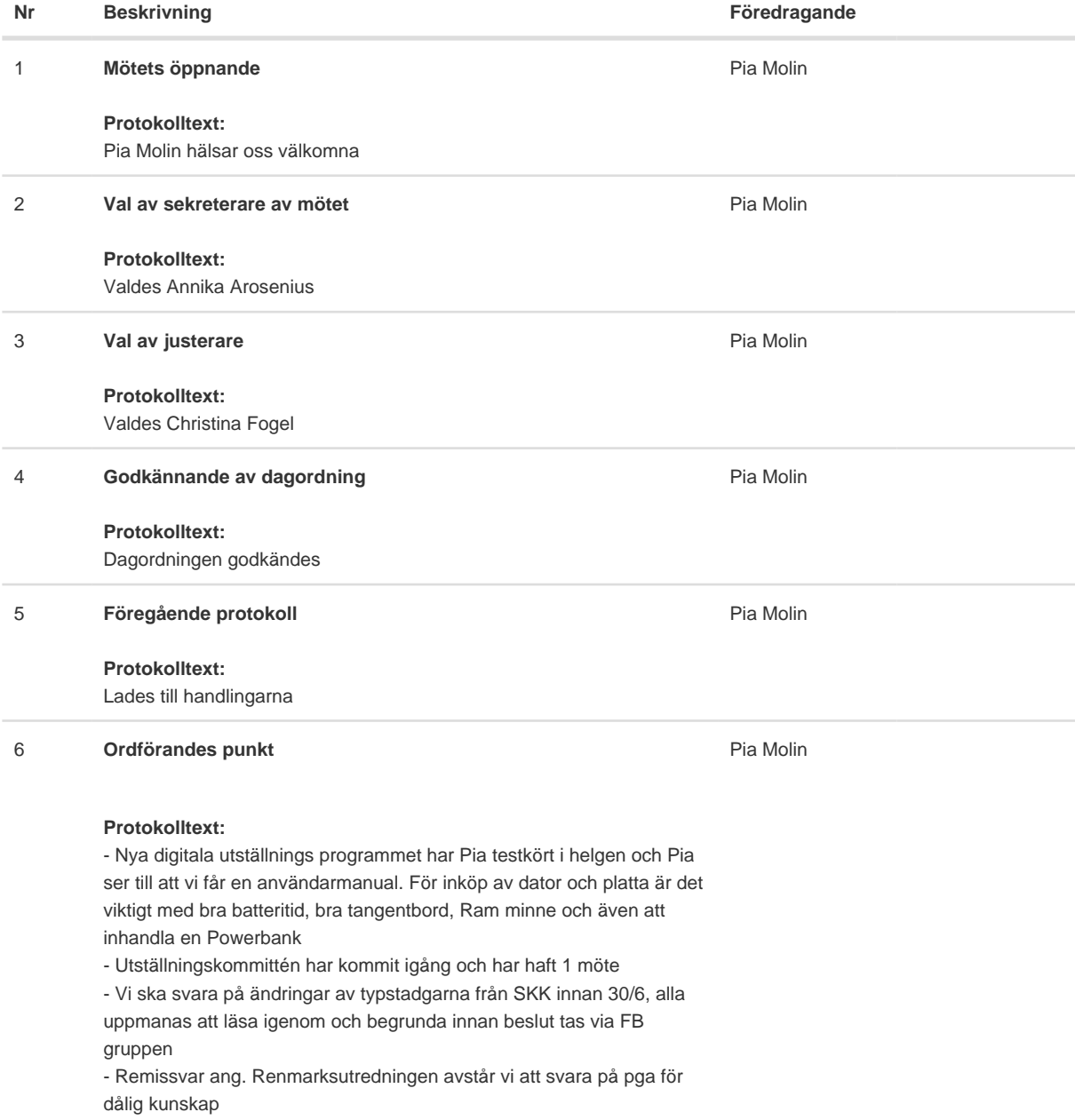

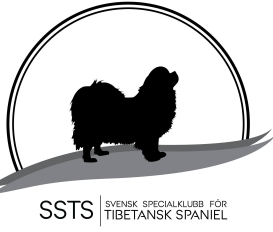

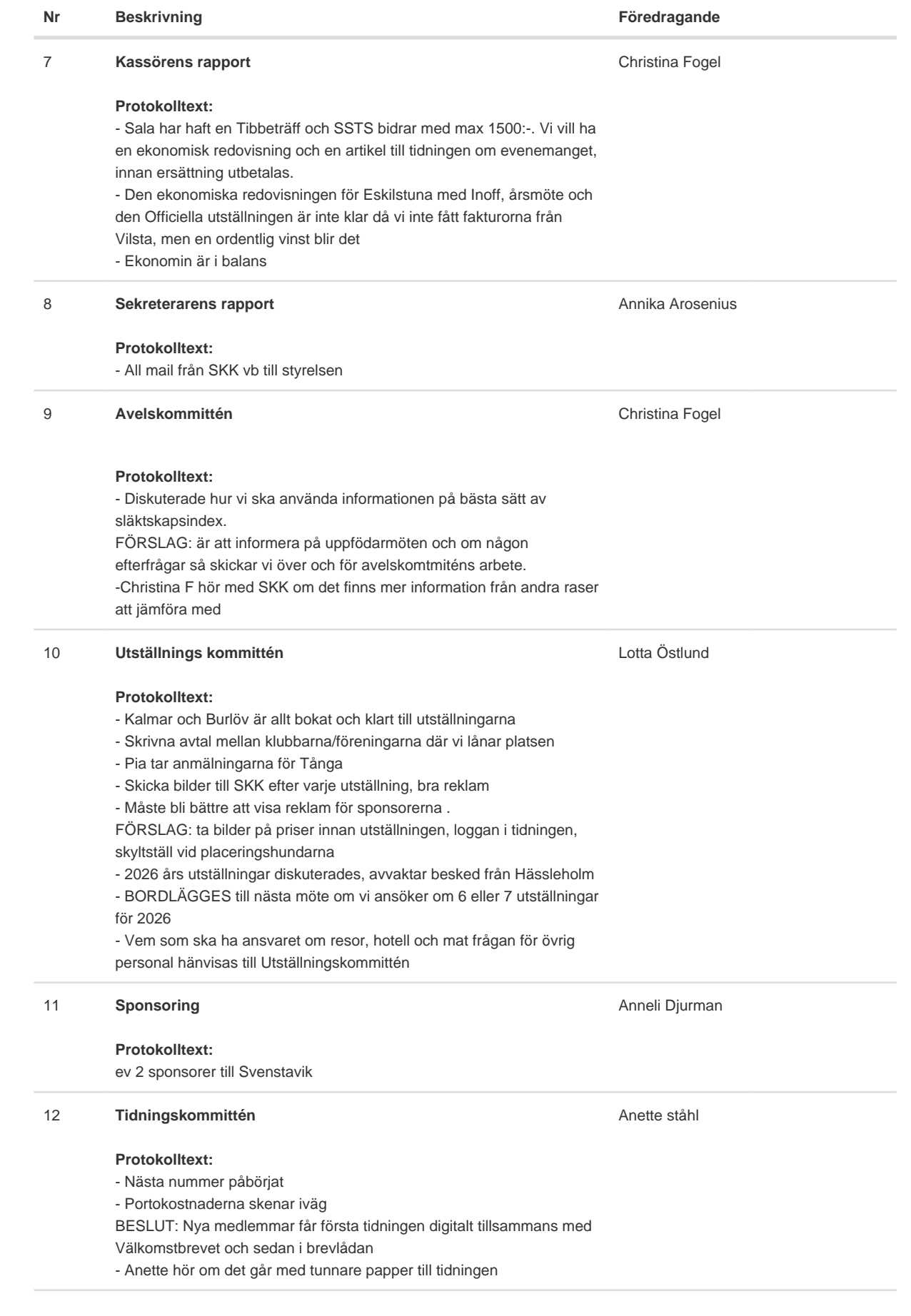

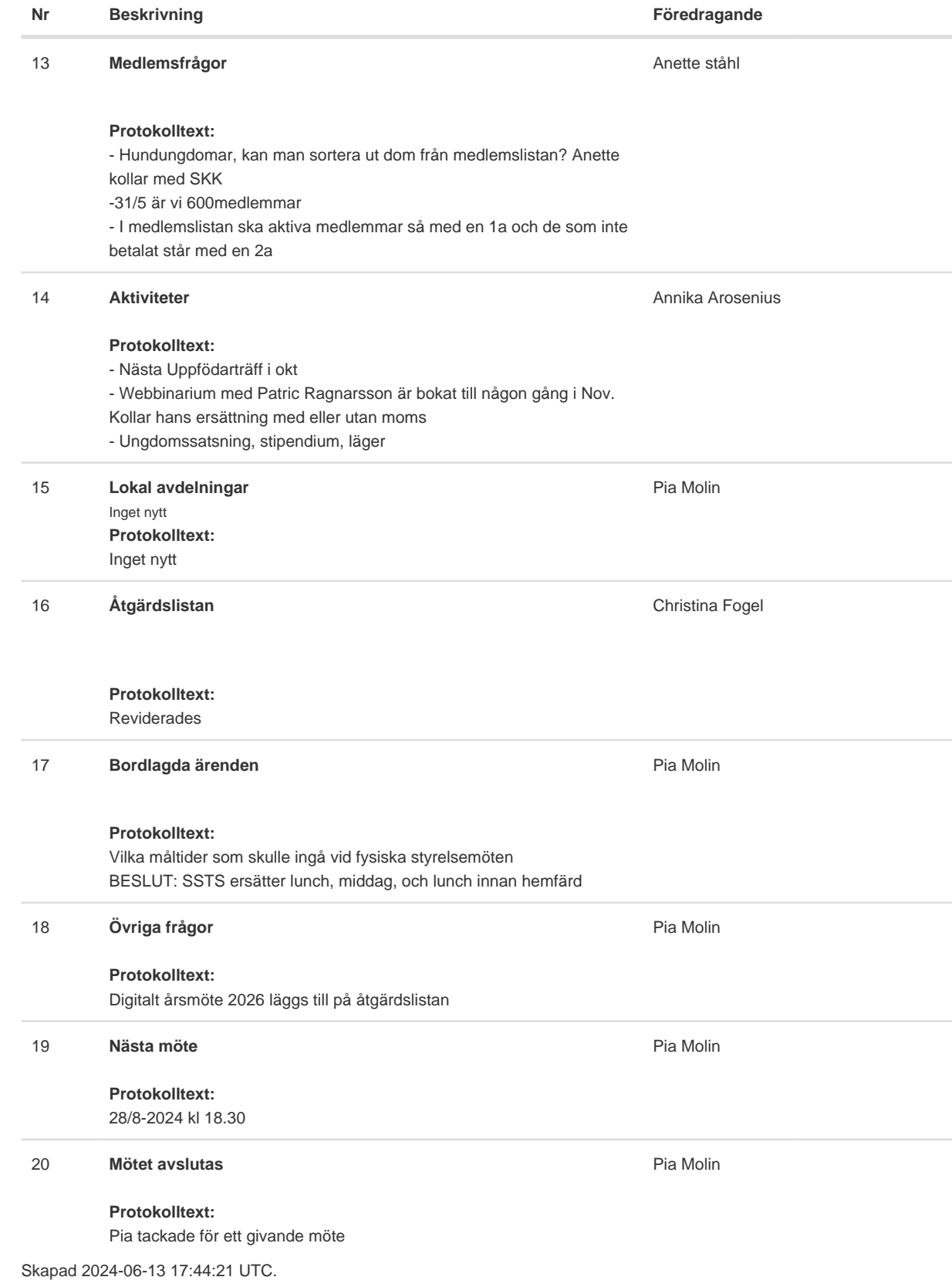

# Verifikat

Transaktion 09222115557519937611

## Dokument

protocol Huvuddokument 3 sidor Startades 2024-06-13 19:47:07 CEST (+0200) av Reduca eSign (Re) Färdigställt 2024-06-13 20:17:49 CEST (+0200)

### Initierare

### Reduca eSign (Re)

reduca-esign@reduca.se

## Signerare

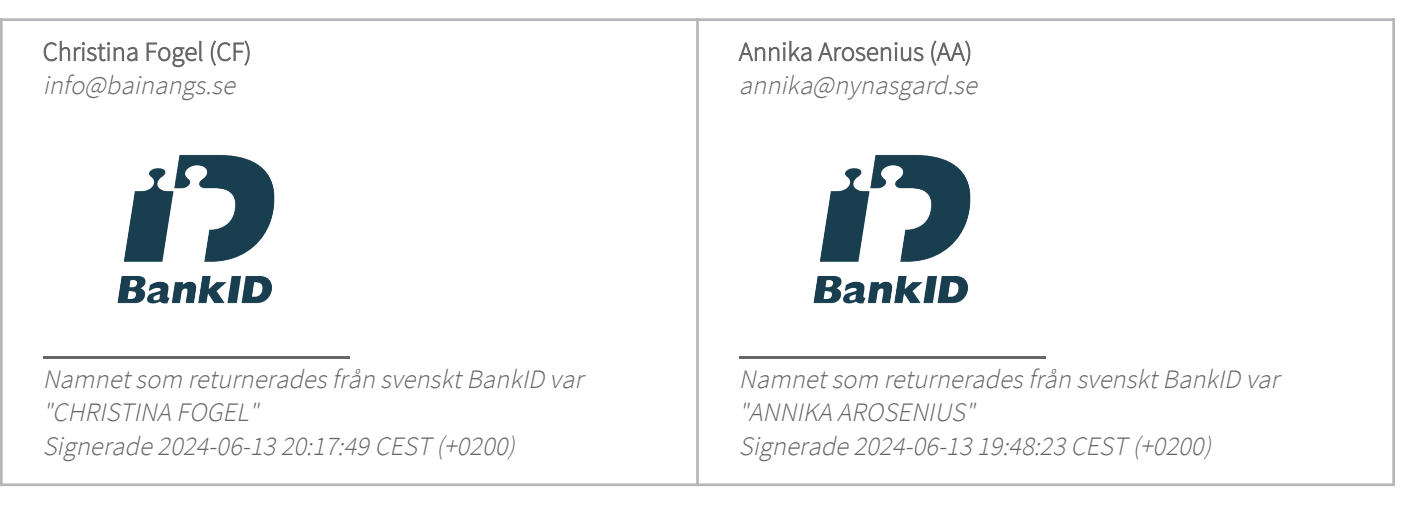

Detta verifikat är utfärdat av Scrive. Information i kursiv stil är säkert verifierad av Scrive. Se de dolda bilagorna för mer information/bevis om detta dokument. Använd en PDF-läsare som t ex Adobe Reader som kan visa dolda bilagor för att se bilagorna. Observera att om dokumentet skrivs ut kan inte integriteten i papperskopian bevisas enligt nedan och att en vanlig papperutskrift saknar innehållet i de dolda bilagorna. Den digitala signaturen (elektroniska förseglingen) säkerställer att integriteten av detta dokument, inklusive de dolda bilagorna, kan bevisas matematiskt och oberoende av Scrive. För er bekvämlighet tillhandahåller Scrive även en tjänst för att kontrollera dokumentets integritet automatiskt på: https://scrive.com/verify

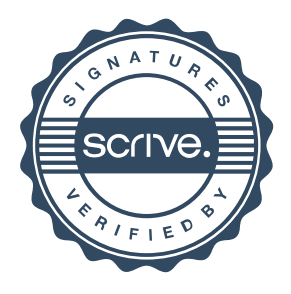